## PRODUCTIVITY

## For Internal Use Only

## **Working with Tables in a Document (Part 2)**

Word tables are very handy in organizing data in a document. Working with tables means a lot of tweaking and fine tuning, where users often waste time puzzling over the dialog boxes and toolbar.

**Click here** to know some timesaver tips of the basic table tasks (Navigating and Formatting).

> Prepared by Information Security and IT Governance Division of ICT. Productivl.T.y showcases tips & tricks on various office and branch applications.

Word

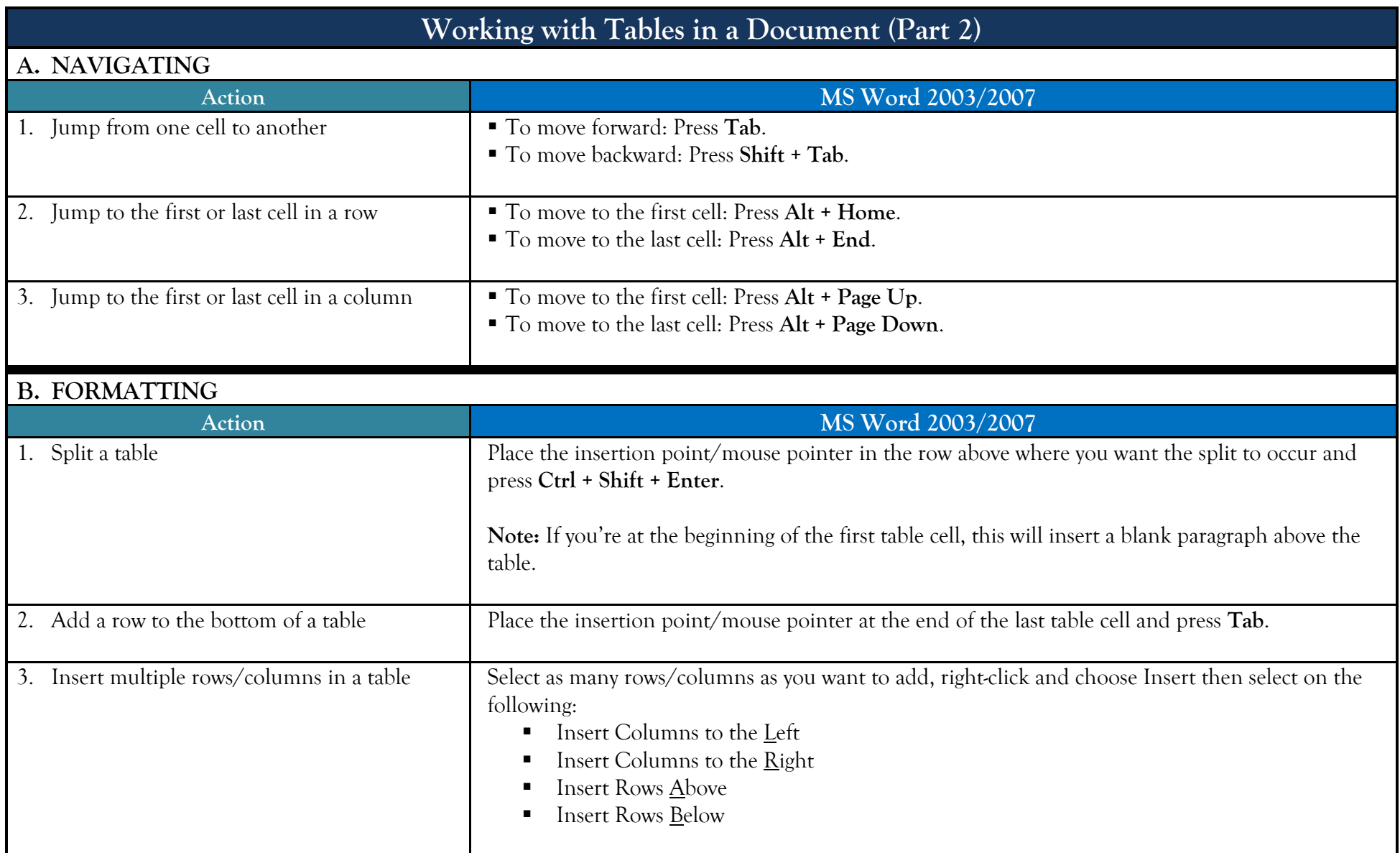

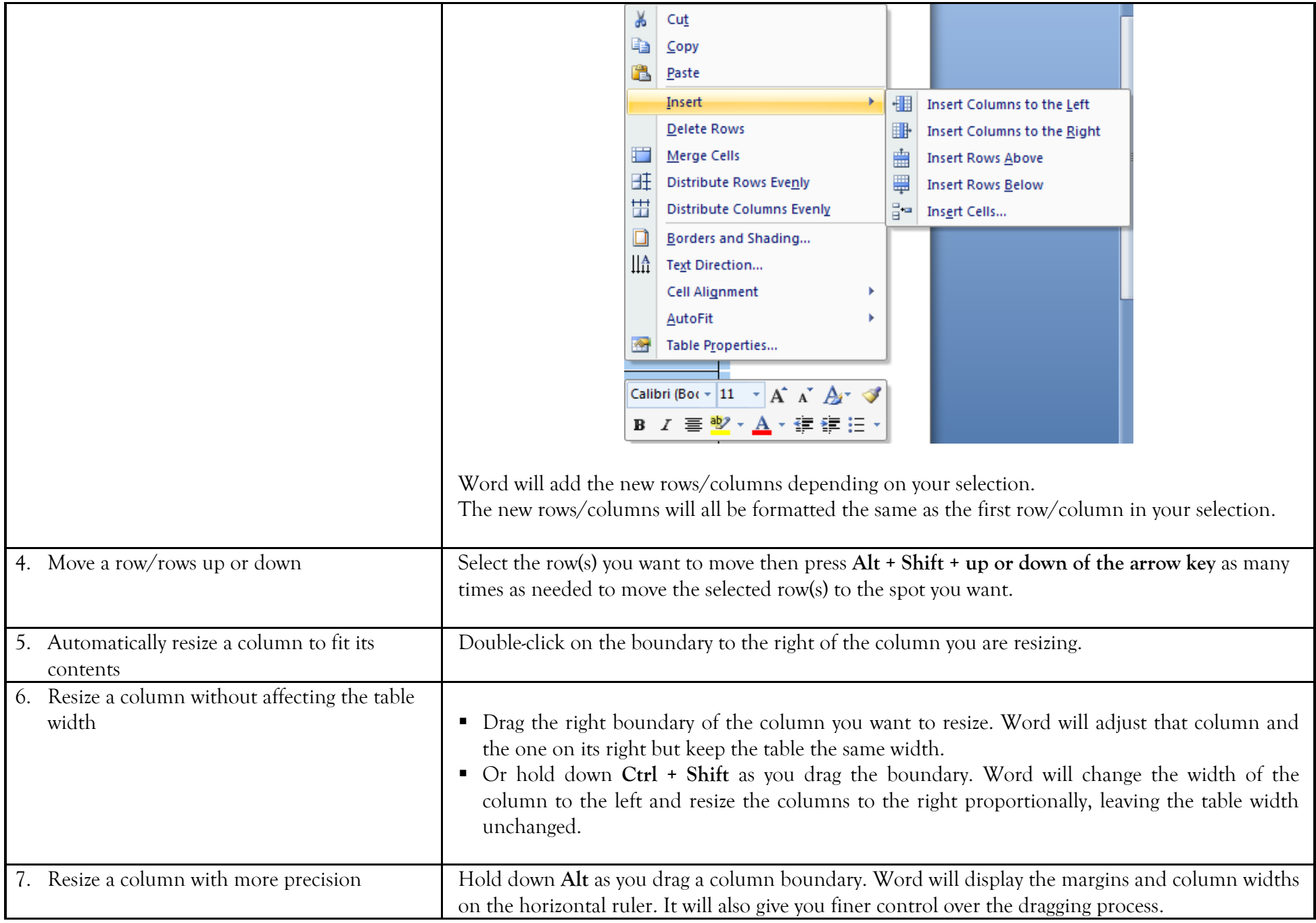

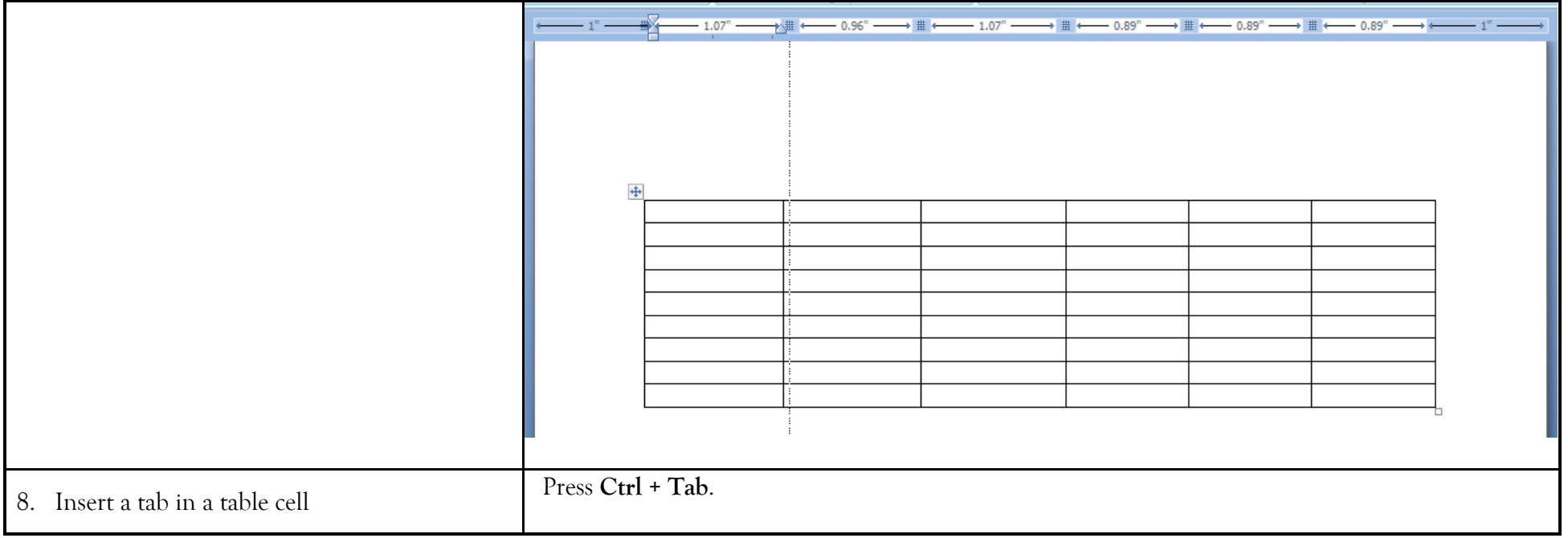

We value your feedback. Please help us improve our ProductivI.T.y releases by filling out the **["Serbisyong Bida"](http://ho-sbsurvey.pjlhuillier.prod/)** online survey form.

You may also email your comments and suggestions to *ict-process@pjlhuillier.com.* 

**[Click here](http://pjliportal/sites/insider/Publications%20%20Electronic/Forms/AllItems.aspx?RootFolder=%2fsites%2finsider%2fPublications%20%20Electronic%2fIT%20Productivity%20Tips&FolderCTID=&View=%7bF8E129D7%2d257C%2d4266%2d9DF5%2d7132F2106346%7d)** for back issues of ProductivI.T.y in MyLink.